## 2014 (c)

kubo@ees.hokudai.ac.jp

http://goo.gl/2QNwgl

2014–10–01

一般化線形モデル**:** ポアソン回帰

 $: 2014 - 09 - 29$  16:16

## 今日のハナシ **I**  $\mathbf{0}$  $y$   $x$  $2$  : 植物個体の属性,あるいは実験処理が種子数に影響?  $\odot$  GLM  $\bullet$  R <sup>5</sup> 推定されたモデルを使って予測

kubostat2014c (http://goo.gl/2QNwgl) 2014 (c) 2014–10–01 2 / 46

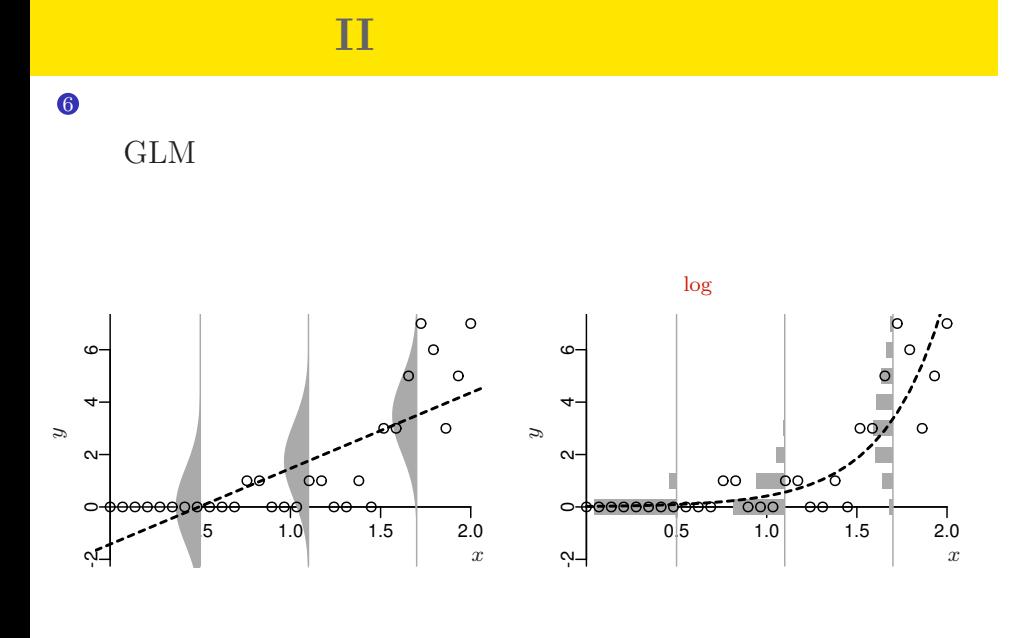

#### kubostat2014c (http://goo.gl/2QNwgl) 2014 (c) 2014 (c) 2014–10–01 3 / 46

## http://goo.gl/Ufq2

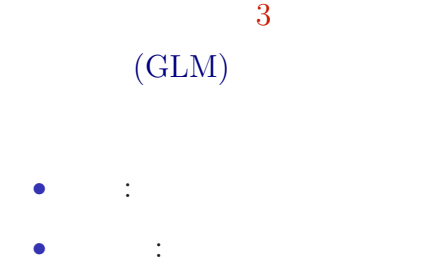

• 2012–05–18

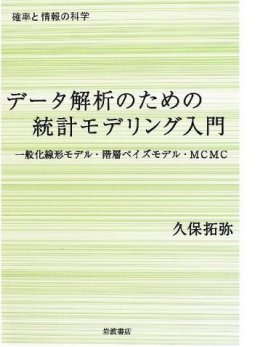

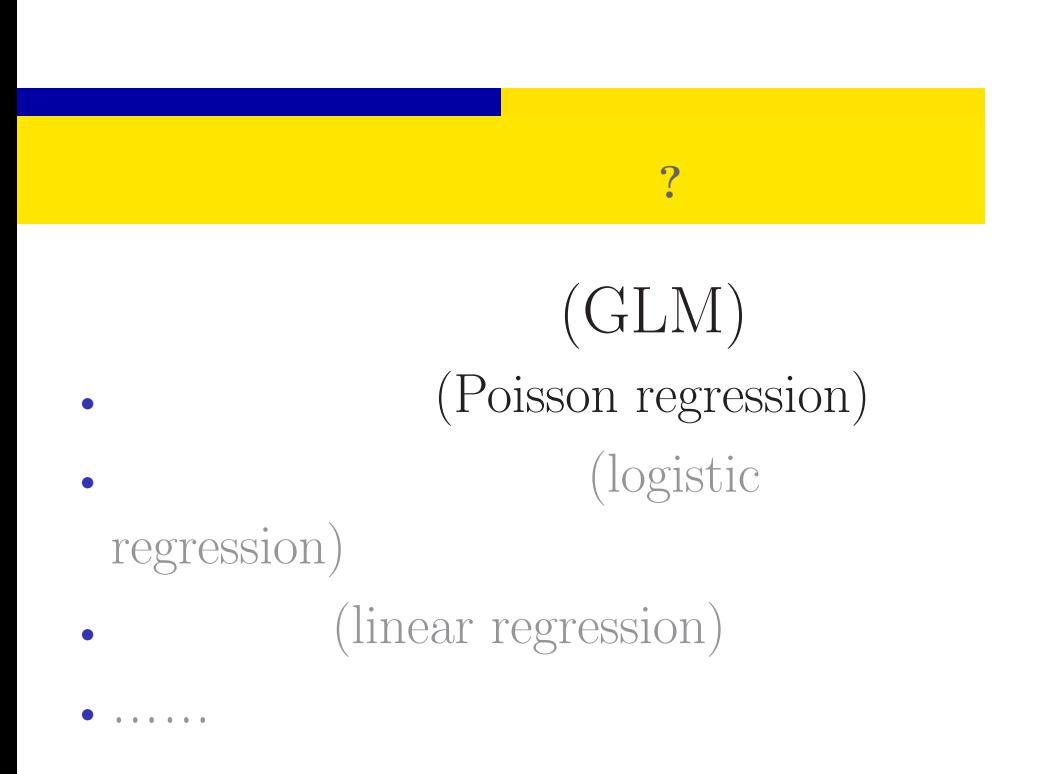

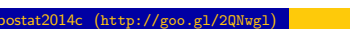

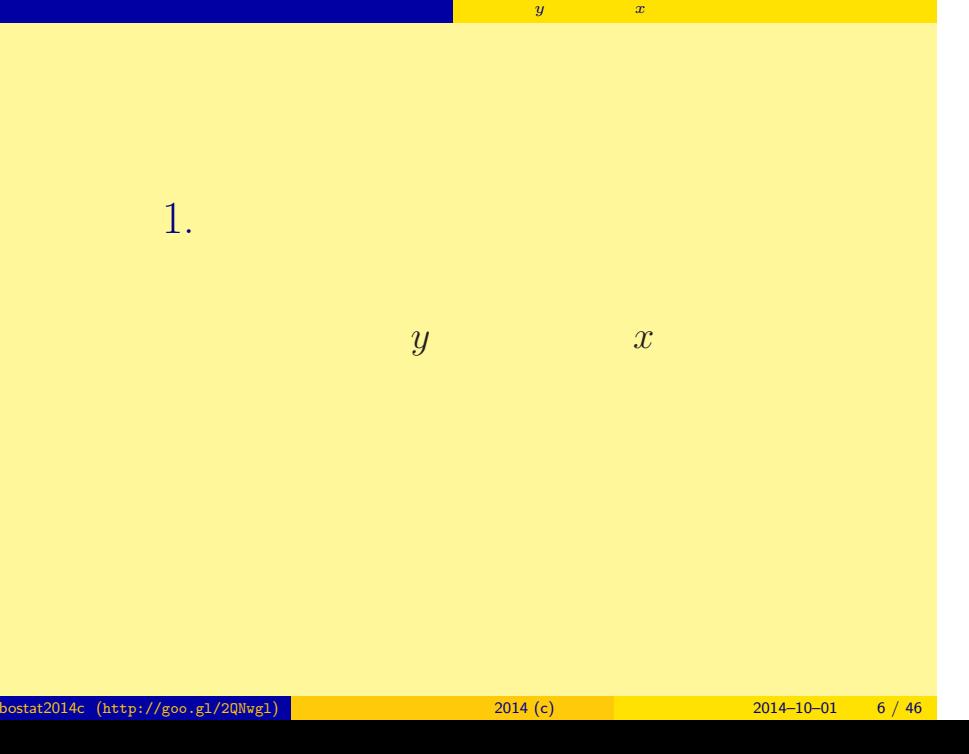

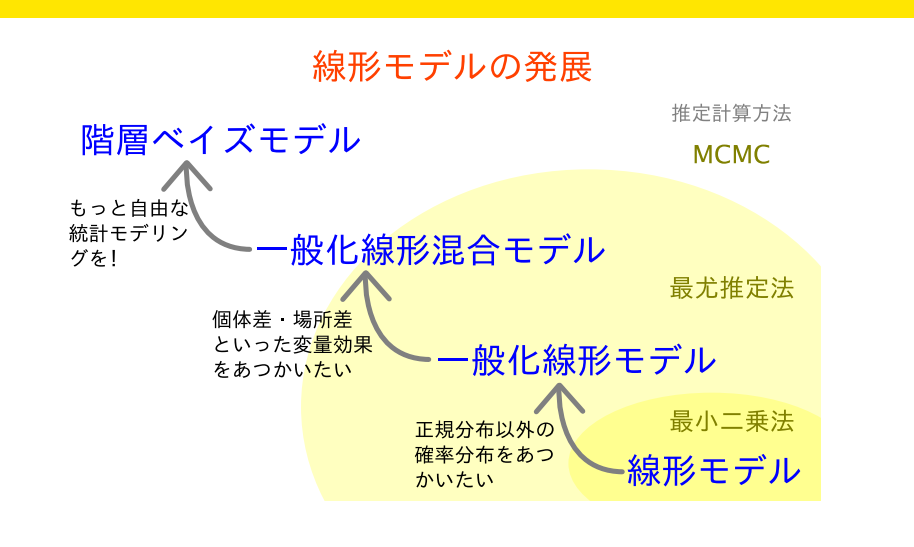

ポアソン回帰の統計モデル 応答変数 *y* と説明変数 *x*

## $\begin{bmatrix} 0 & , 1 & , 2 \end{bmatrix}$

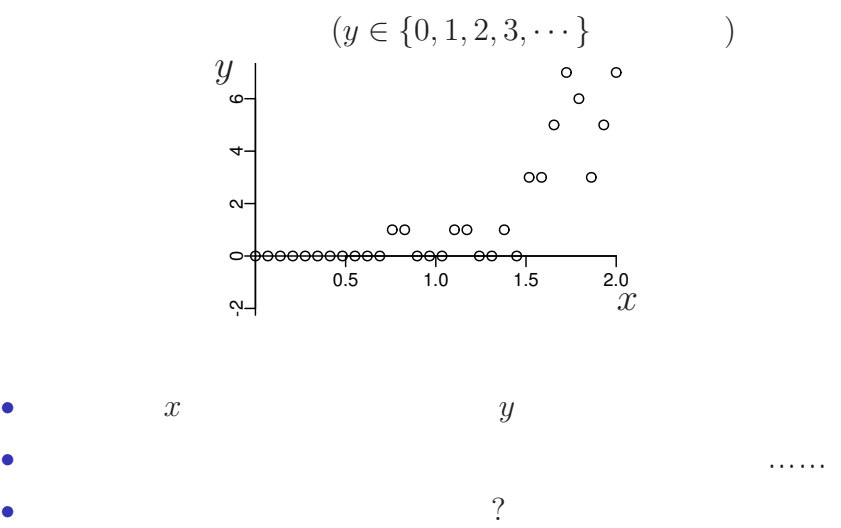

ポアソン回帰の統計モデル 応答変数 *y* と説明変数 *x*

kubostat2014c (http://goo.gl/2QNwgl) **1999 - 1999 - 1999 - 1999 - 1999 - 1999 - 1999 - 1999 - 1999 - 1999 - 1999**<br>2014 - 1999 - 1999 - 1999 - 1999 - 1999 - 1999 - 1999 - 1999 - 1999 - 1999 - 1999 - 1999 - 1999 - 1999 - 199

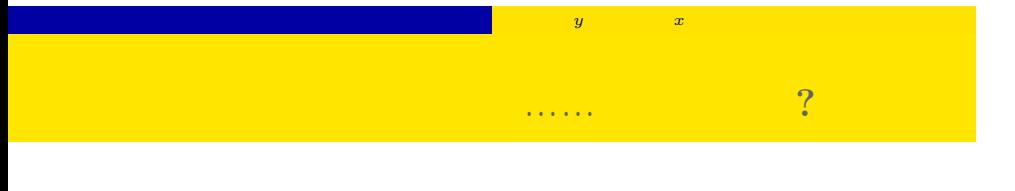

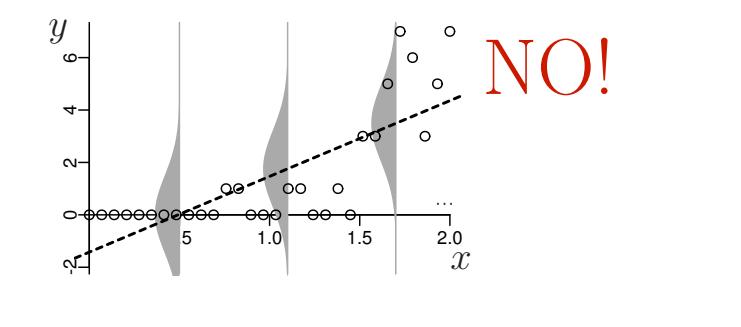

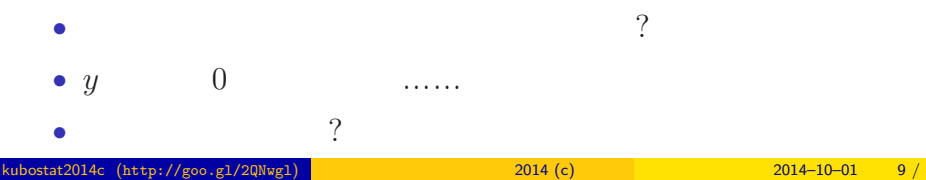

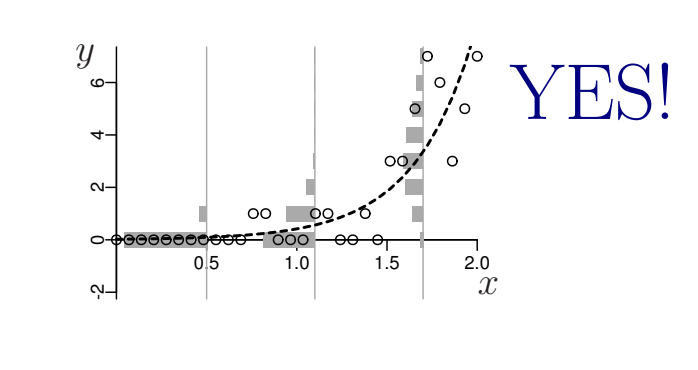

ポアソン回帰の統計モデル 応答変数 *y* と説明変数 *x*

ポアソン分布を使った統計モデルなら良さそう**?!**

*•* タテ軸に対応する「ばらつき」

*•* 負の値にならない「平均値」

# $2.$   $\blacksquare$ :  $\blacksquare$ 植物個体の属性,あるいは実験処理が種子数に影響?

<mark>の</mark>種子数学の属性, あるいは<sub>が</sub>の基性, あるいは<sub>が単に</sub>が種子数に影響?

kubostat2014c (http://goo.gl/2QNwgl) 2014 (c) 2014 (c) 2014–10–01 11 / 46

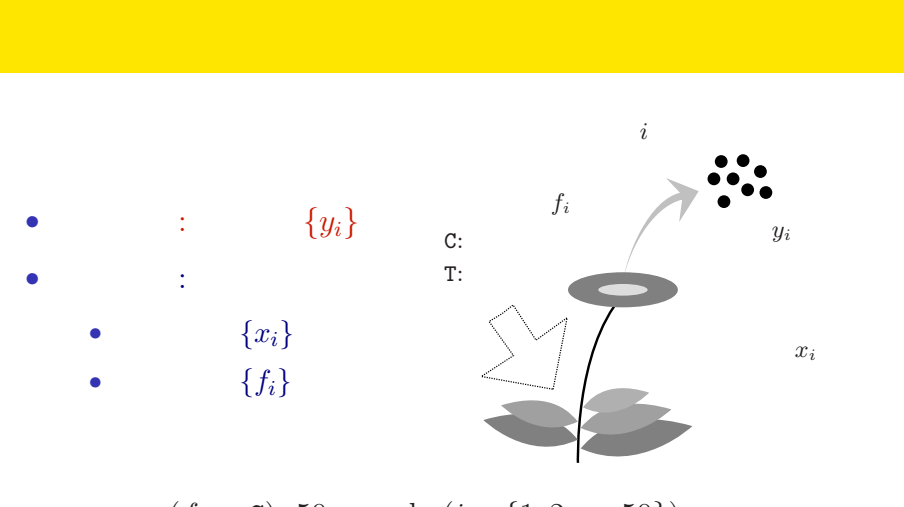

<mark>の</mark>種子数学の属性, あるいは<sub>が</sub>の基性, あるいは<sub>が単に</sub>が種子数に影響?

- $(f_i = c)$ : 50 sample  $(i \in \{1, 2, \dots, 50\})$
- $(f_i = T)$ : 50 sample  $(i \in \{51, 52, \dots, 100\})$

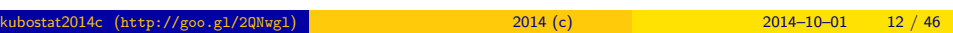

## QR

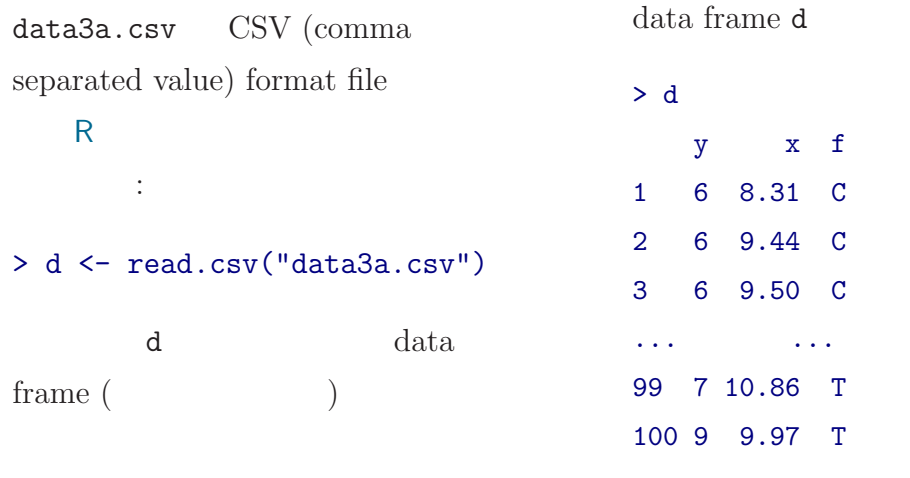

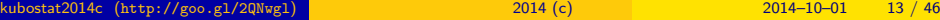

<mark>の</mark>種子数学の属性, あるいは<sub>が</sub>の基性, あるいは<sub>が単に</sub>が種子数に影響?

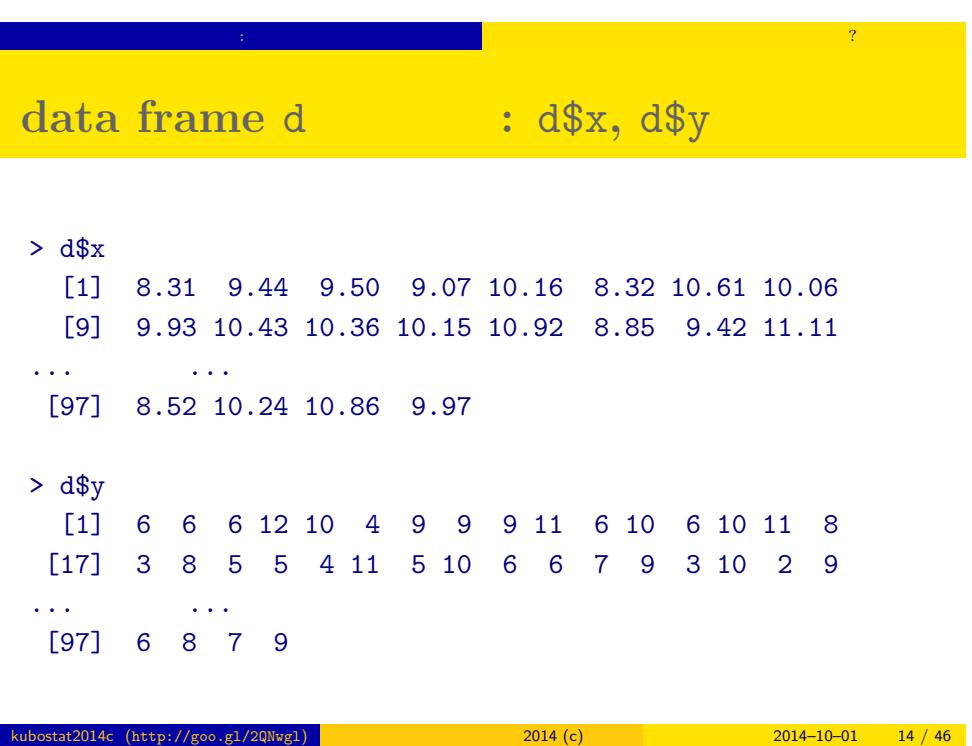

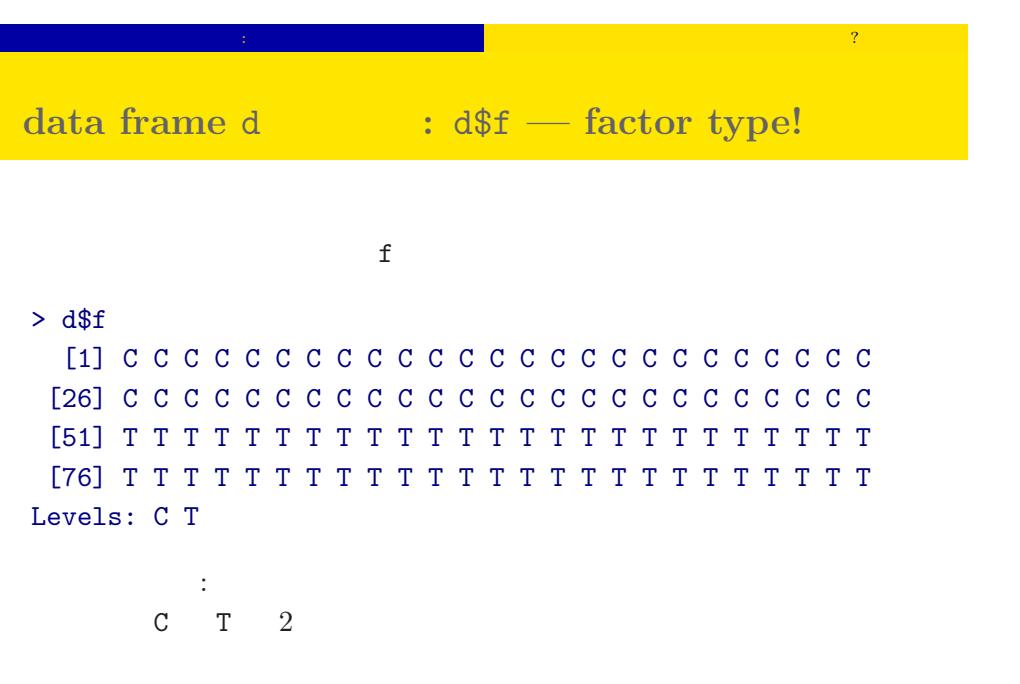

kubostat2014c (http://goo.gl/2QNwgl) 2014 (c) 2014 (c) 2014–10–01 15 / 46

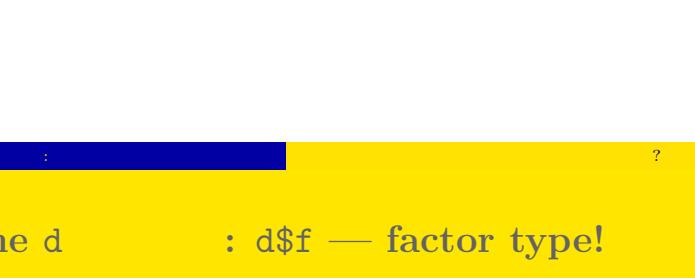

## <mark>の</mark>種子数学の属性, あるいは<sub>が</sub>の基性, あるいは<sub>が単に</sub>が種子数に影響? **R**のデータのクラスと

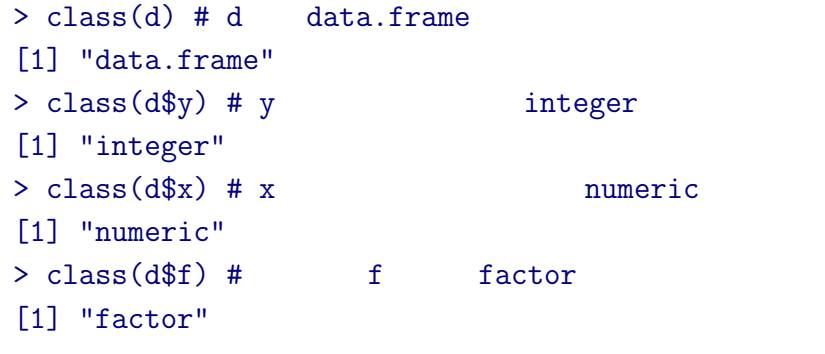

## **data frame** summary()

<mark>の</mark>種子数学の属性, あるいは<sub>が</sub>の基性, あるいは<sub>が単に</sub>が種子数に影響?

#### > summary(d)

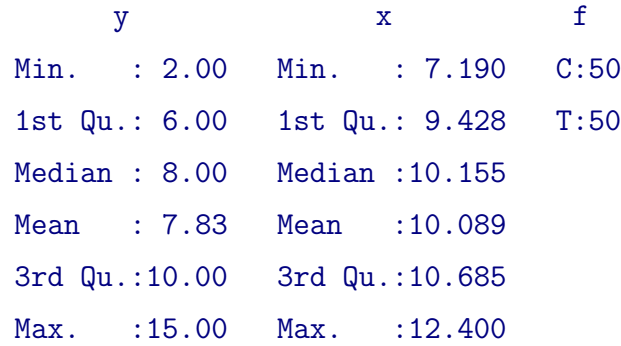

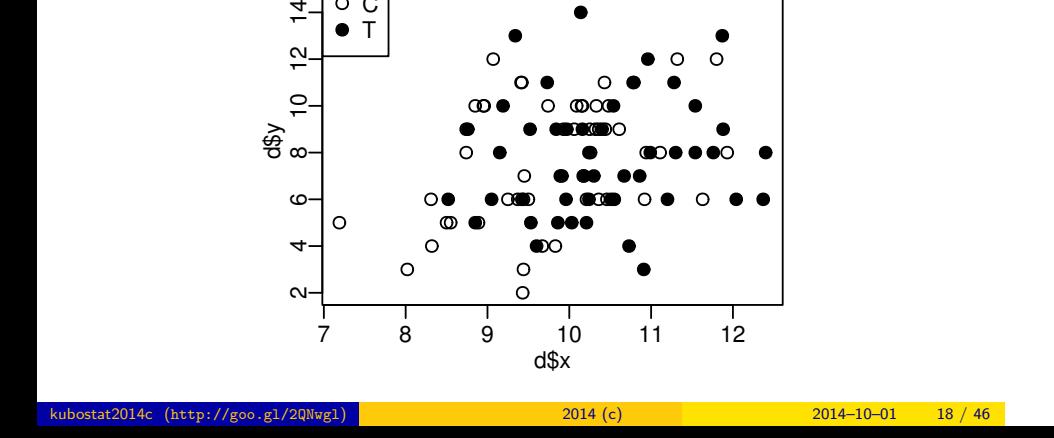

- 
- <mark>の</mark>種子数学の属性, あるいは<sub>が</sub>の基性, あるいは<sub>が単に</sub>が種子数に影響? データはとにかく図示する**!**
- 
- 
- 
- 
- 
- -
- 
- 
- 
- 
- 
- -
	- -
	-
	-
	-
	-
	-
	- -
	-
	-
	-
	- -
	-
	-
	-
	-
	-
- $> plot(d$ \$x, d\$y, pch = c(21, 19)[d\$f])

C T

 $\frac{d\$\mathsf{y}}{8}$  10

 $\frac{4}{7}$  $\frac{\alpha}{\sqrt{2}}$ 

 $>$  legend("topleft", legend = c("C", "T"), pch = c(21, 19))

 $\circ$ Ó

 $\sigma$ 

 $\circ$ 

 $\circ\bullet$ 

C  $\infty$ 

 $\Omega$ 

 $\circ$ 

 $\bullet$   $\bullet$ 

∩

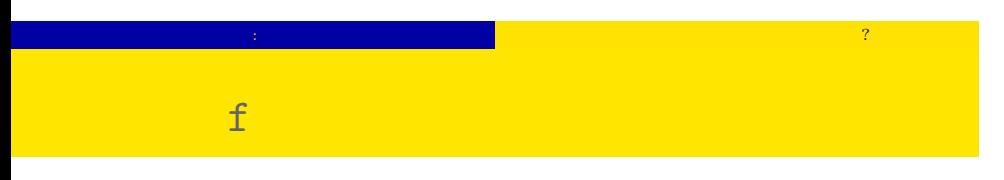

#### $> plot(d$ \$f, d\$y)

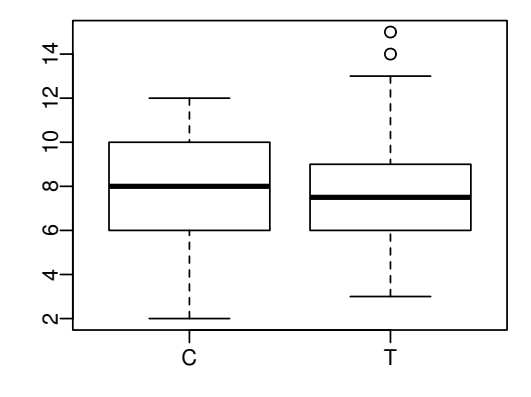

### $3. \text{ GLM}$

 $GLM$ 

 $\log$  link

 $(GLM)$ *•* 確率分布は? *•* 線形予測子は? *•* リンク関数は?

#### $-$  GLM **GLM**

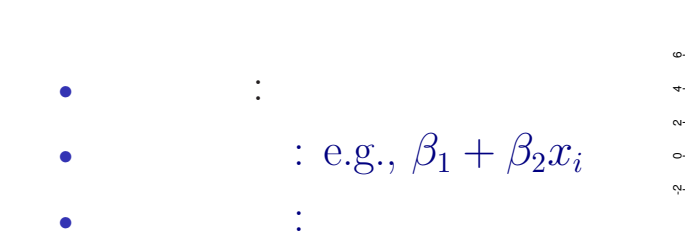

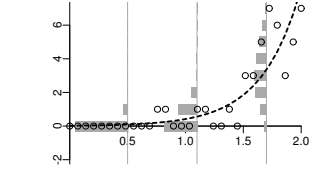

*•* 確率分布: 正規分布 •  $e.g., \beta_1 + \beta_2 x_i$ *•* リンク関数: 恒等リンク関数

GLM

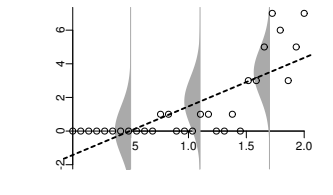

## GLM GLM dogistic

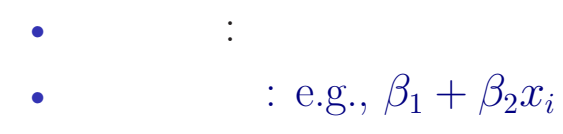

*•* リンク関数: logit リンク関数

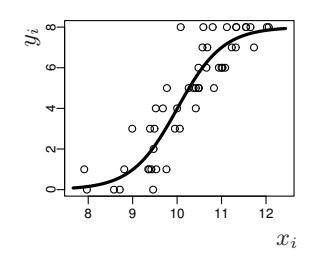

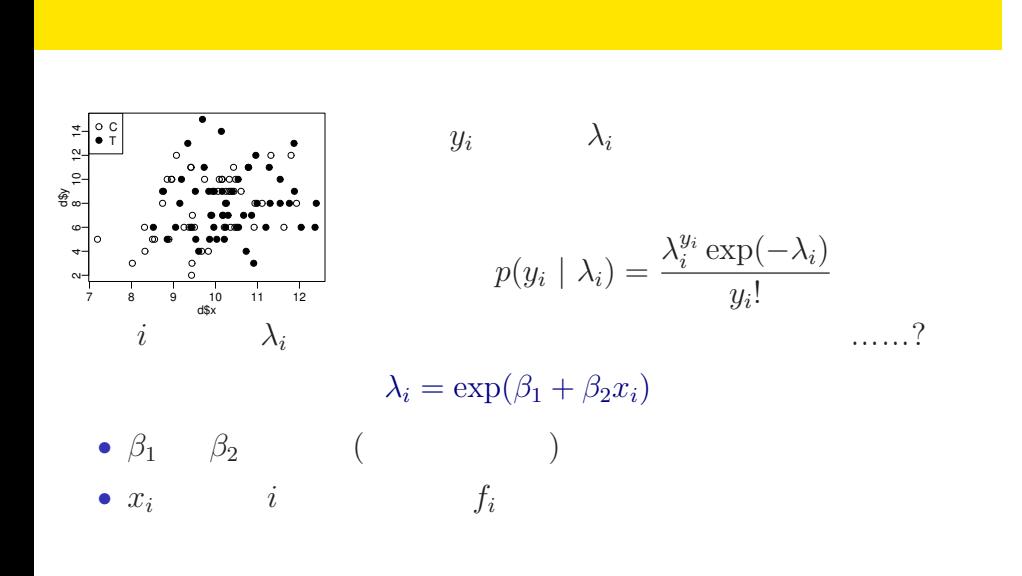

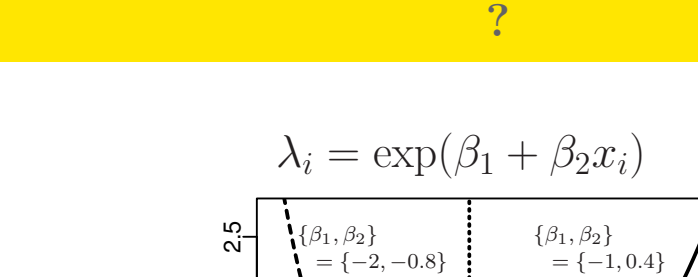

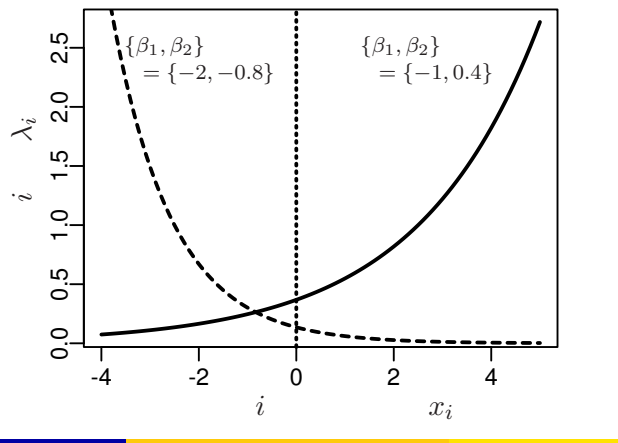

kubostat2014c (http://goo.gl/2QNwgl) **2014 (c)** 2014 (c) 2014–10–01 26 / 46

GLM

*i*  
\n
$$
\lambda_i = \exp(\beta_1 + \beta_2 x_i)
$$
\n
$$
\updownarrow
$$
\n
$$
\log(\lambda_i) = \beta_1 + \beta_2 x_i
$$
\n
$$
\log(\qquad) =
$$

GLM  $_{\odot}$ 

 $\log$ 

# $-$  GLM  $-$

- *•* 確率分布: ポアソン分布 •  $\beta_1 + \beta_2 x_i$ 
	- *•* リンク関数: 対数リンク関数

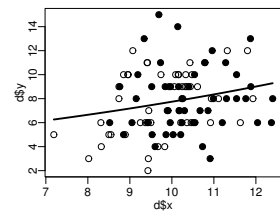

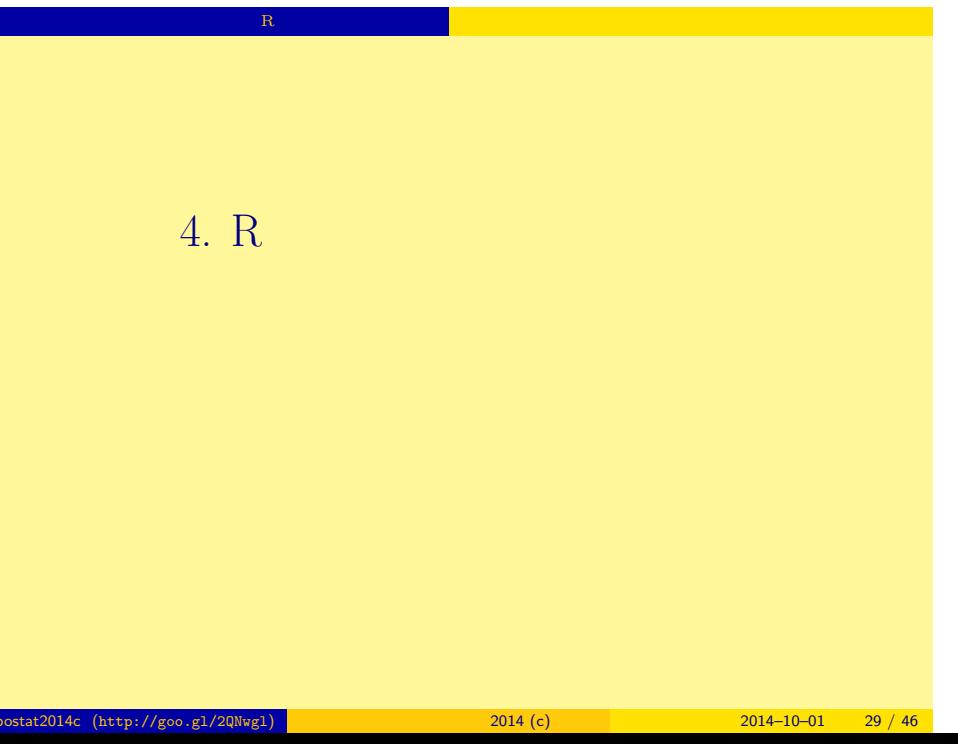

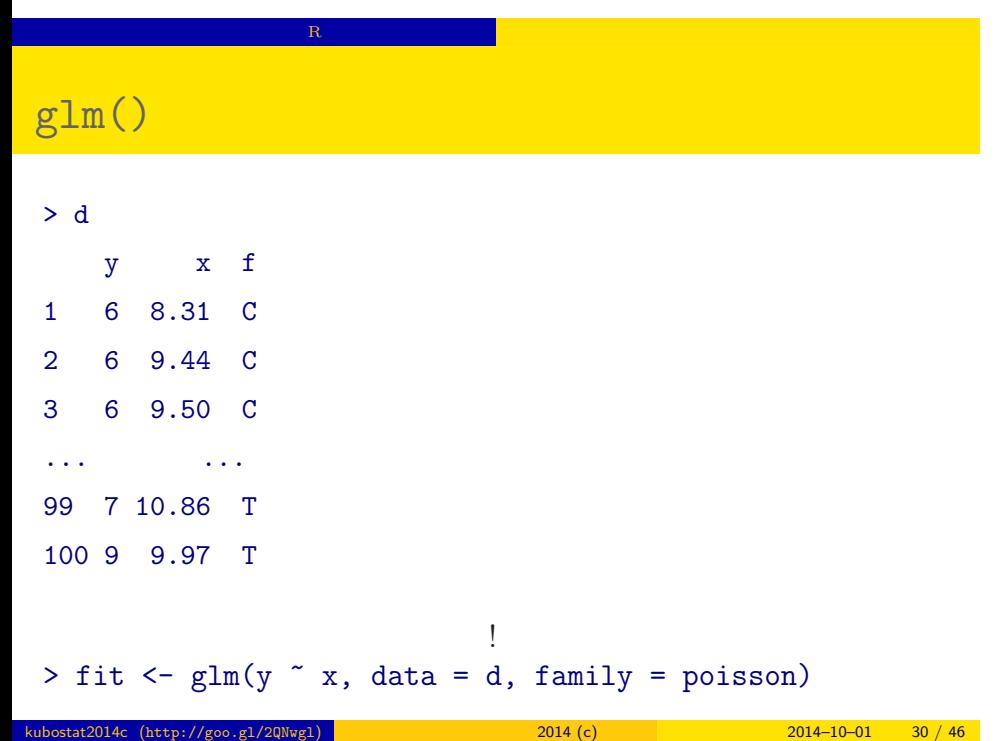

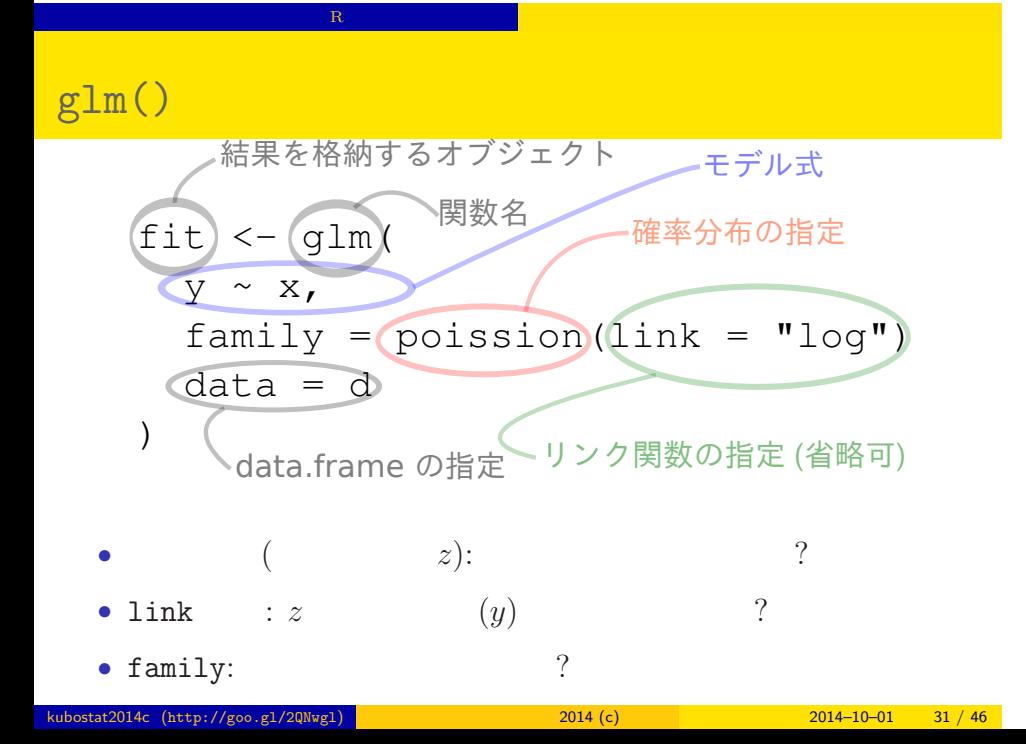

#### $glm()$

- family: poisson,
- link : "log"
- (  $z)$ : y  $\tilde{y}$  x
- **∘**  $z = \beta_1 + \beta_2 x$
- $\beta_1, \beta_2$
- $\lambda$   $log(\lambda) = z$  $\lambda = \exp(z) = \exp(\beta_1 + \beta_2 x)$
- 応答変数 <sup>o</sup>Link関数<br>な log  $\circ$ ്റ  $\circ$  $\circ$  $\mathbf{o}$  $\circ$ 'n  $\circ$  $\circ$ 説明変数 *◦* 応答変数 は平均 *λ* のポアソン分布に従う: *y ∼* Pois(*λ*)

確率分布はポアソン分布

- -
- 

R でんちょう いちょうしょう にっぽん ほうしゅう

 $\text{stat2014c (http://goo.g1/2QNwg1)}$  2014 (c) 2014–10–01 32 / 46

#### $glm()$

```
> fit \leq glm(y \in x, data = d, family = poisson)
all: glm(formula = y \times x, family = poisson, data = d)Coefficients:
(Intercept) x
    1.2917 0.0757
Degrees of Freedom: 99 Total (i.e. Null); 98 Residual
Null Deviance: 89.5
Residual Deviance: 85 AIC: 475
```
R でんちょう いちょうしょう にっぽん ほうしゅう

#### $glm()$

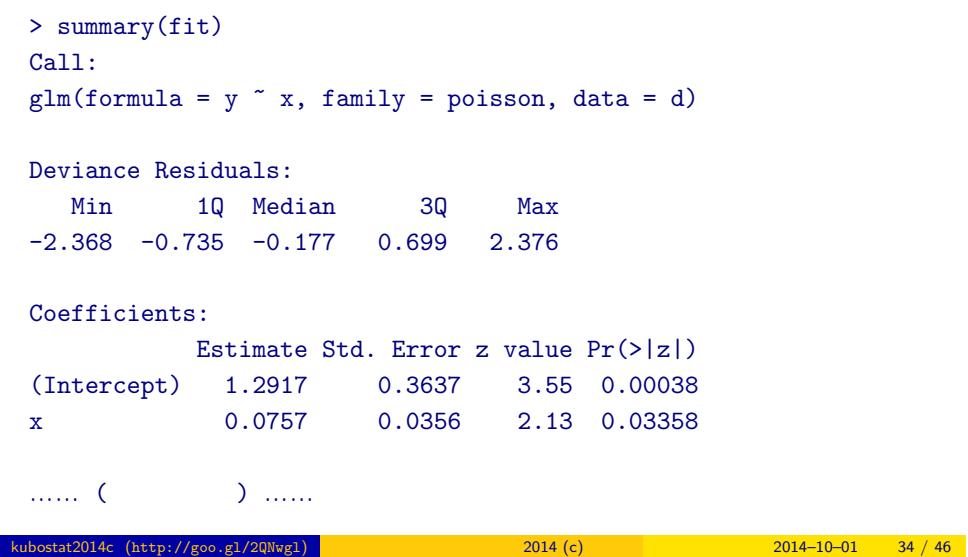

 $\mathbf{R}$  - Reserve the action of the  $\mathbf{R}$ 

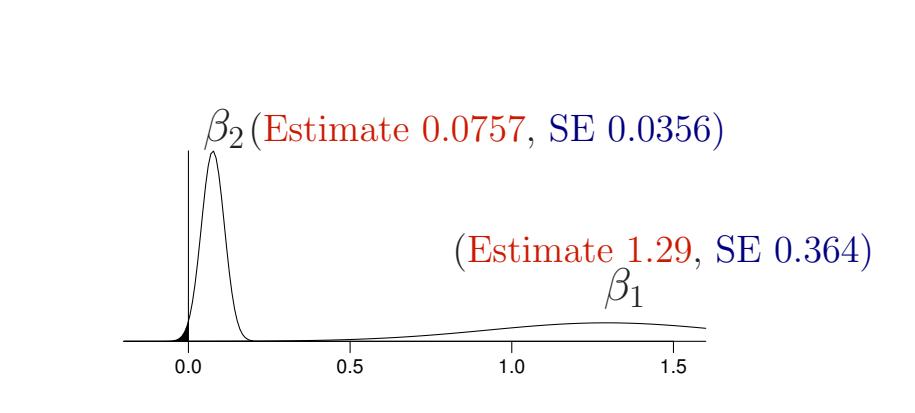

R でんちょう いちょうしょう にっぽん ほうしゅう

 $5.$ ここで<sub>まま</sub>りません。

性のことによることができます。<br>モデルを使って予測 <mark>エデルをしてきるとして予測することになります。</mark>

kubostat2014c (http://goo.gl/2QNwgl) 2014 (c) 2014 (c) 2014–10–01 36 / 46

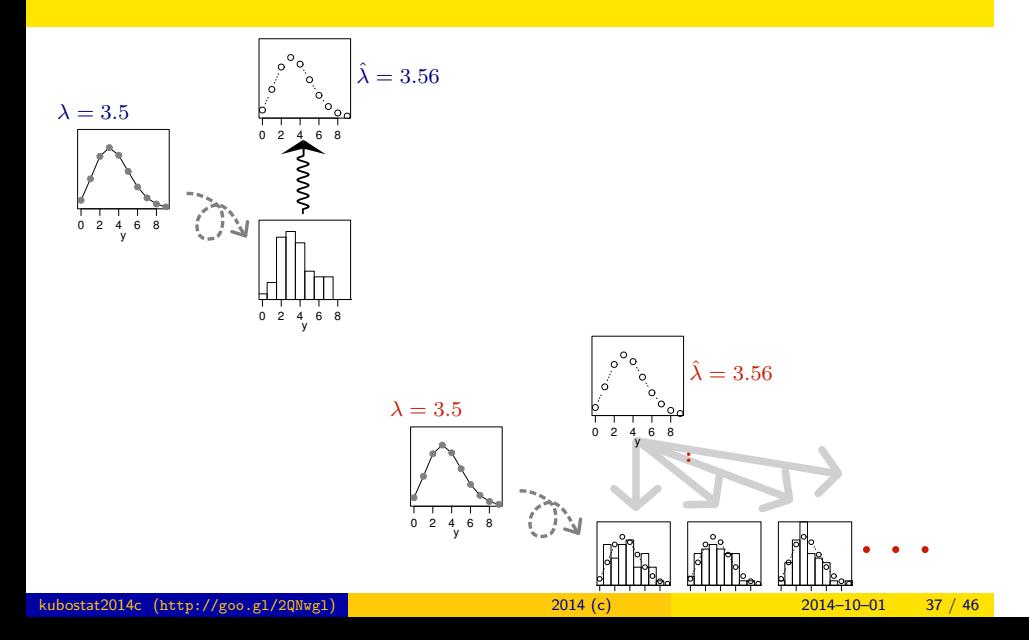

性のことによることができます。<br>モデルを使って予測 <mark>エデルをしてきるとして予測することになります。</mark>

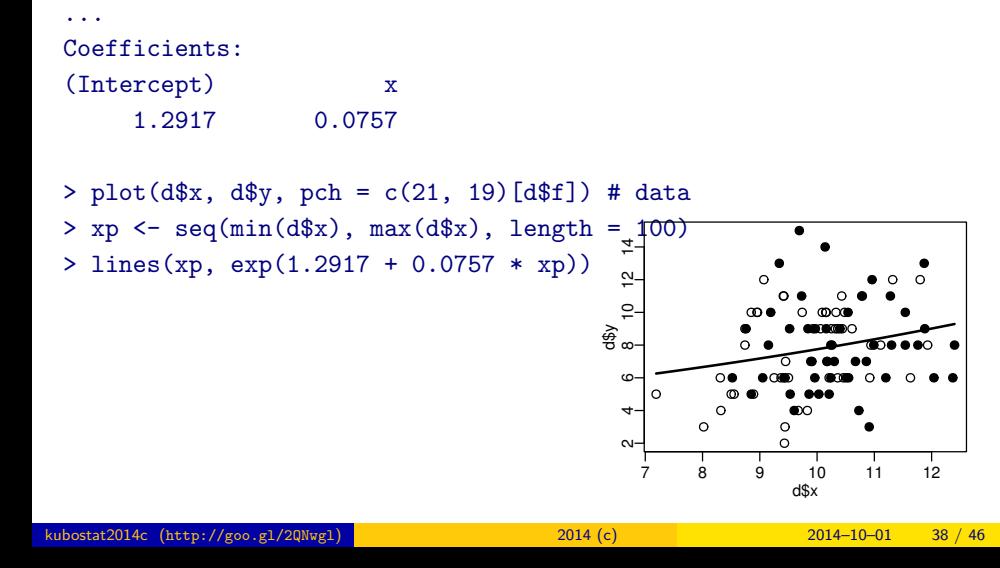

 $>$  fit  $\leq$  glm(y  $\in$  x, data = d, family = poisson)

性のことによることができます。<br>モデルを使って予測 <mark>エデルをしてきるとして予測することになります。</mark>

## ー<br>GLM  $6.$ GLM 数量型 + 因子型 という組み合わせで kubostat2014c (http://goo.gl/2QNwgl) 2014 (c) 2014 (c) 2014–10–01 39 / 46

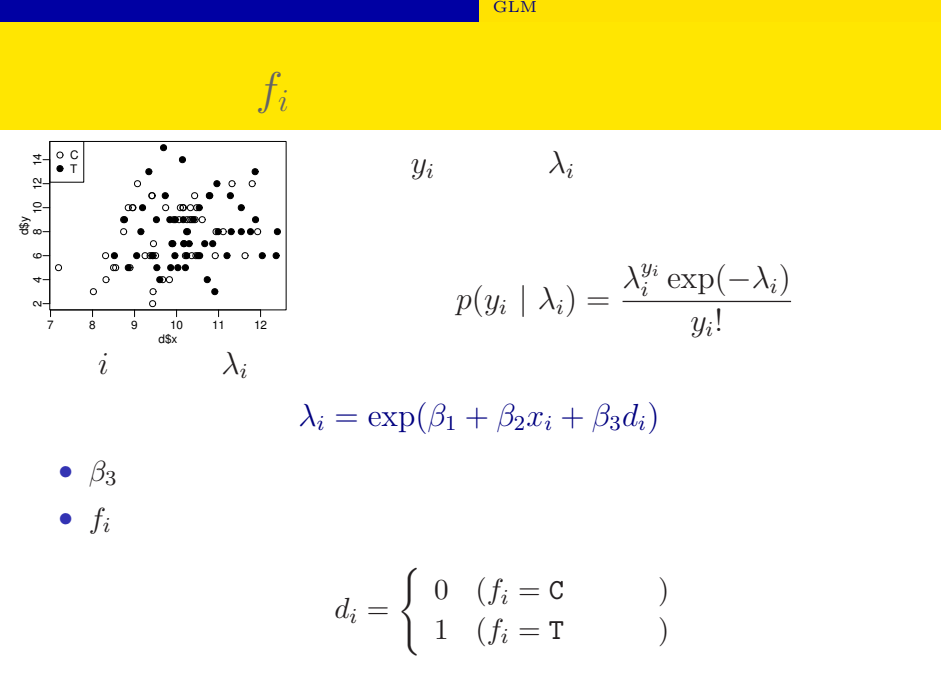

#### ー<mark>にGLM</mark>

 $glm(y \sim x + f, \ldots)$ 

> summary(glm(y  $\sim$  x + f, data = d, family = poisson)) ...( )...

#### Coefficients:

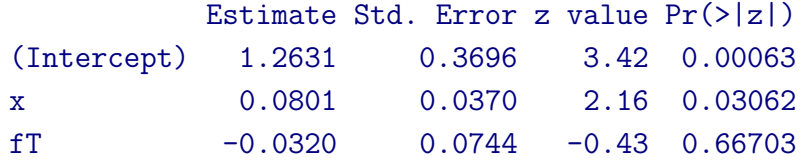

……( )……

#### $x + f$

 $> plot(d*x, d*y, pch = c(21, 19)[d*f]) # data$ 

- > xp <- seq(min(d\$x), max(d\$x), length =  $100$ )
- > lines(xp, exp(1.2631 + 0.0801 \* xp), col = "blue", lwd = 3) # C
- > lines(xp, exp(1.2631 + 0.0801 \* xp 0.032), col = "red", lwd = 3) # T

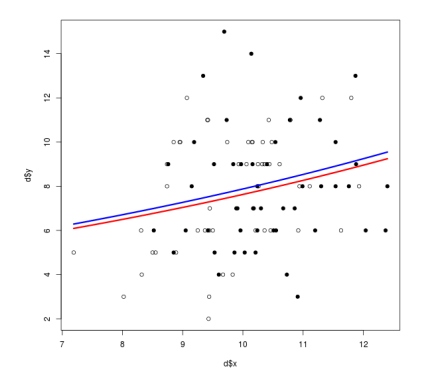

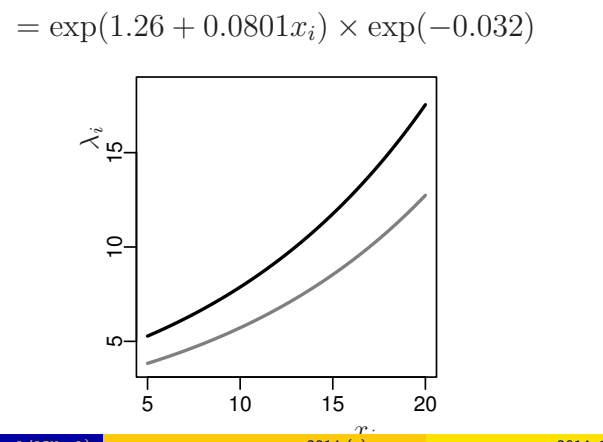

- *• f<sup>i</sup>* = T: *λ<sup>i</sup>* = exp(1*.*26 + 0*.*0801*x<sup>i</sup> −* 0*.*032)
- $f_i = C: \lambda_i = \exp(1.26 + 0.0801x_i)$
- 
- 

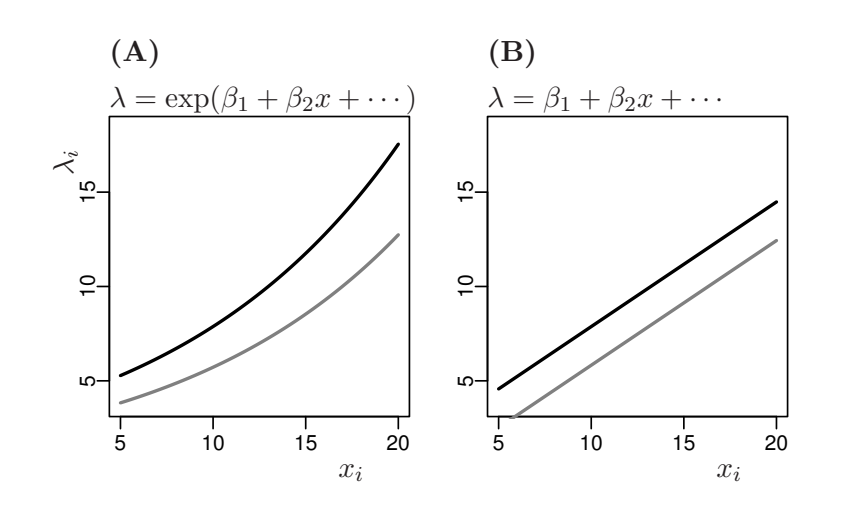

kubostat2014c (http://goo.gl/2QNwgl) 2014 (c) 2014 (c) 2014–10–01 44 / 46

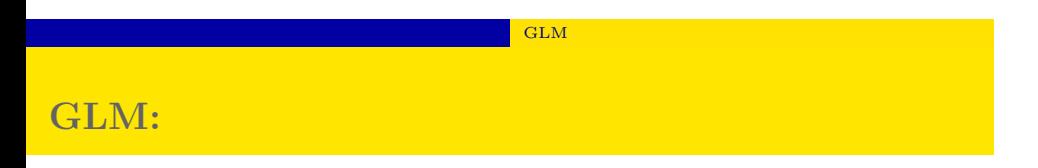

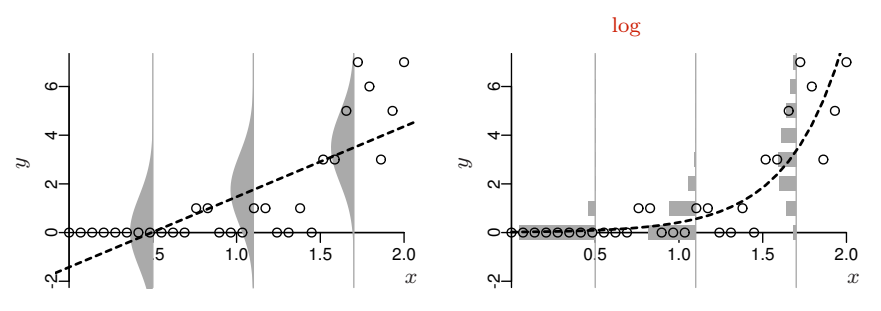

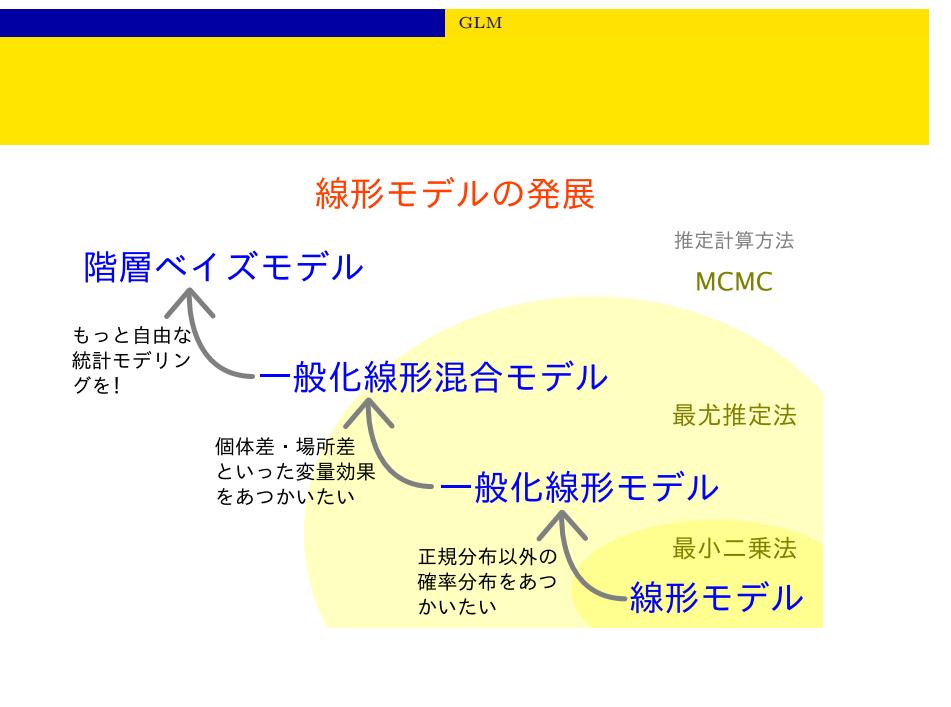

#### ${\rm GLM}$

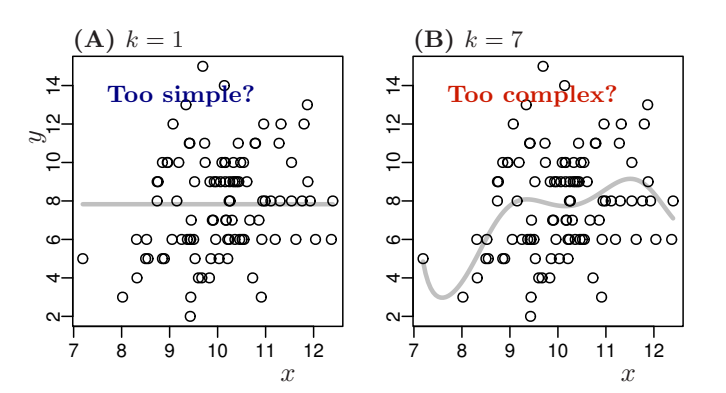

#### Model selection and statistical test

 $kubostat2014c$ 

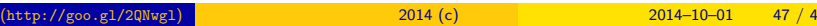